## **How to Make a Word Web**

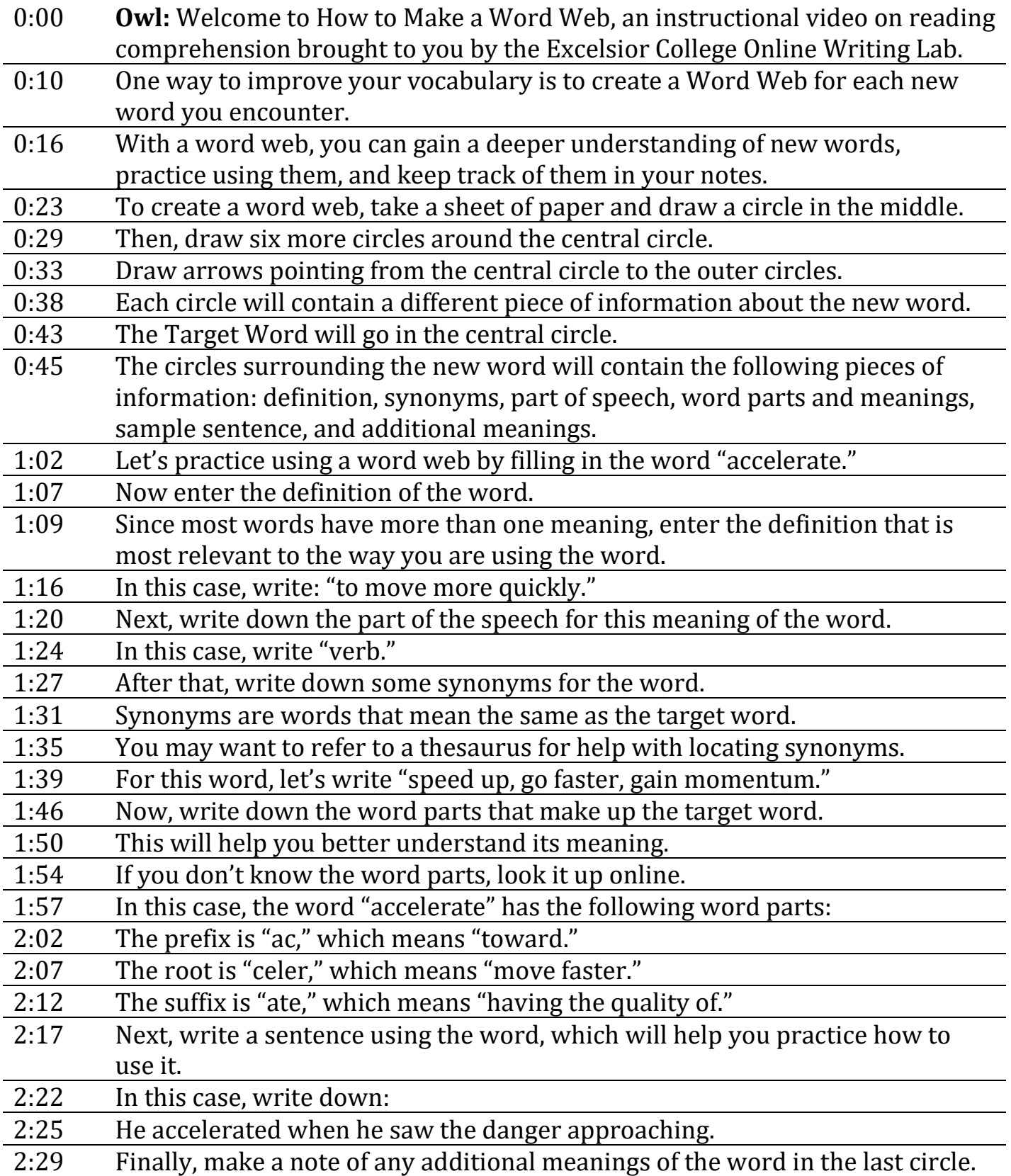

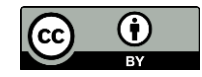

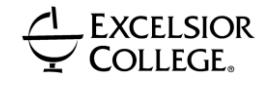

2:35 Include the part of speech for each additional meaning since some words can have more than one part of speech.

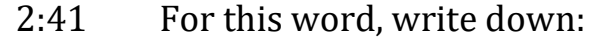

- 2:44 (verb) to cause something to happen sooner
- 2:49 That's it!
- 2:50 Keep track of your word webs in a notebook so that you can refer to them any time you need to check a word's meaning.
- 2:56 Click here for a Word Web template that you can download and take with you.
- 3:02 Thanks for listening to this instructional video on How to Make a Word Web!
- 3:07 Visit the Excelsior College Online Writing Lab for more support with reading and writing skills.

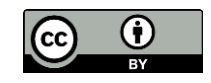

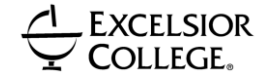